# **Starshade Field Testing and Optical Model Validation**

6/11/2016

Megan Novicki Stuart Shaklan Anthony Harness Philip Dumont

THE VALUE OF PERFORMANCE.

**NORTHROP GRUMMAN** 

#### Starshade Basics

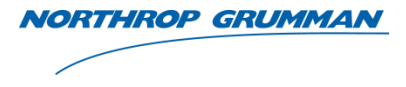

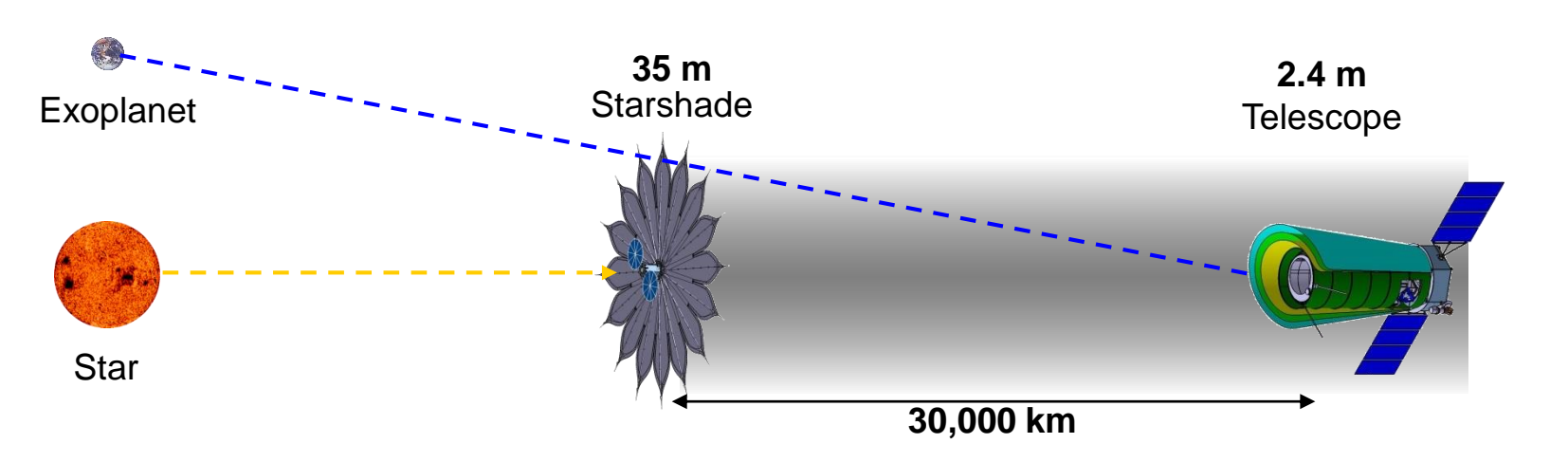

- Starshades are an external occulter used in conjunction with a space telescope
- The light from the star is blocked by the starshade, while the light from the nearby exoplanet is not
- Starshades are extremely large (35m+ in diameter) and therefore cannot be tested at the full flight-like scale
- Scaled down field testing can help validate optical models of starshade effects

THE VALUE OF PERFORMANCE. **NORTHROP GRUMMAN** 

# **Field Testing a Starshade**

THE VALUE OF PERFORMANCE.

**NORTHROP GRUMMAN** 

# Field Testing 2014/15

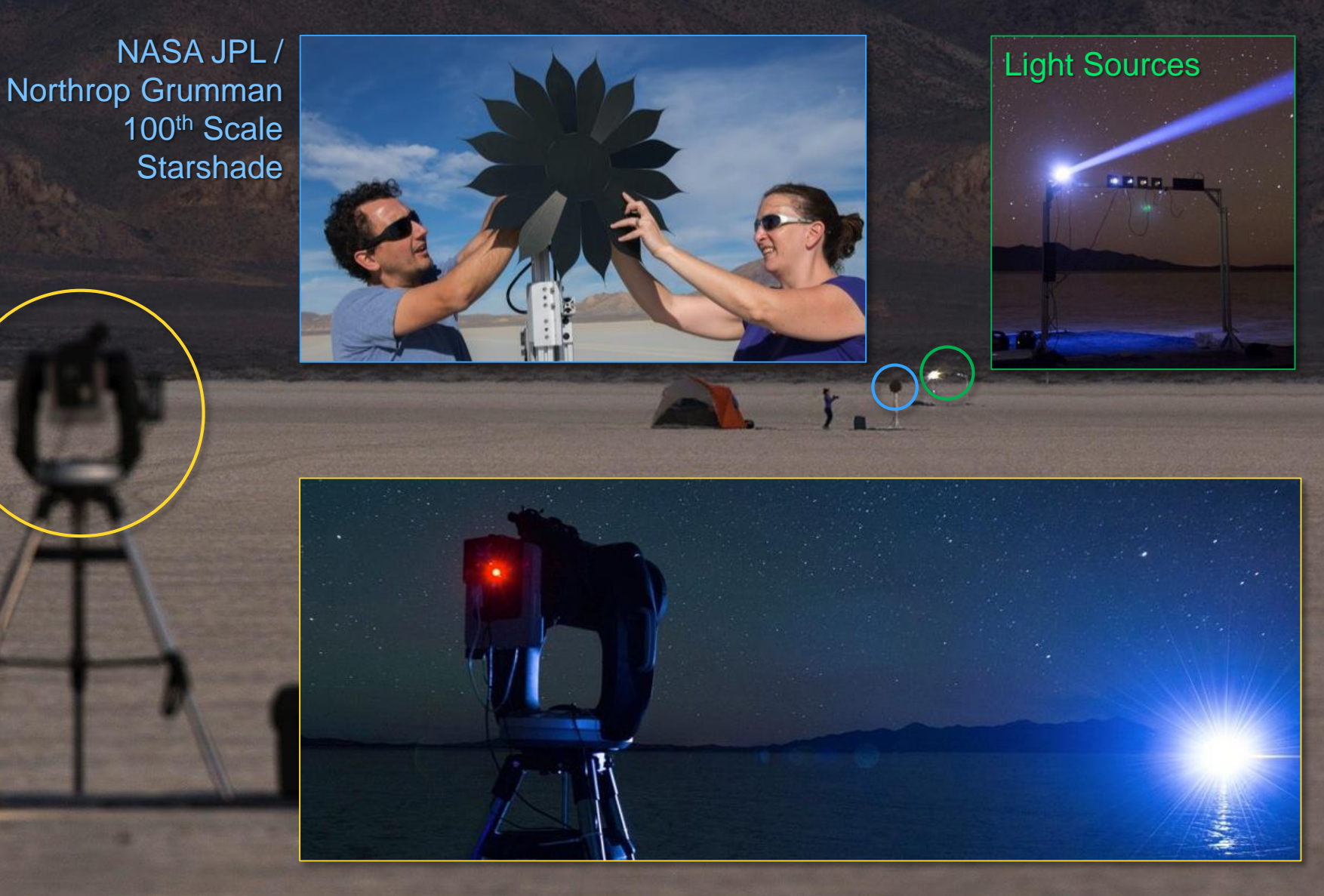

Approved for public release; NGAS Case 15-2567 dated 12/21/15.

# Best Contrast Ratio – Desert Field Tests

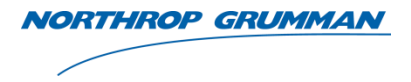

- Planet LEDs are Standard LEDs with ND filters in front.
	- ND4 planet ~8E-9 below main source
- Light Scatter from dust is modelled and subtracted from the image
- Slight vertical variation between images due to air disturbances.
	- Images collocated using Planet LEDs

#### **Combined Image (Planet Based) - IZ5 Etched** April 17, 2015 - set11 (112 Images)

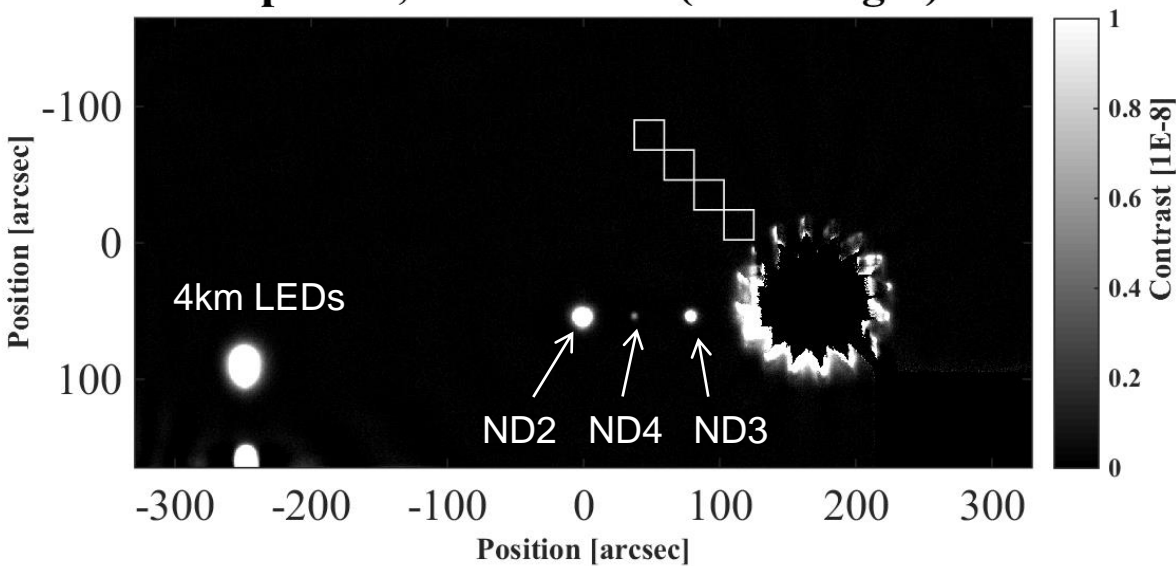

#### 3σ Standard Deviation in box closest to the starshade = **9.09E-10**

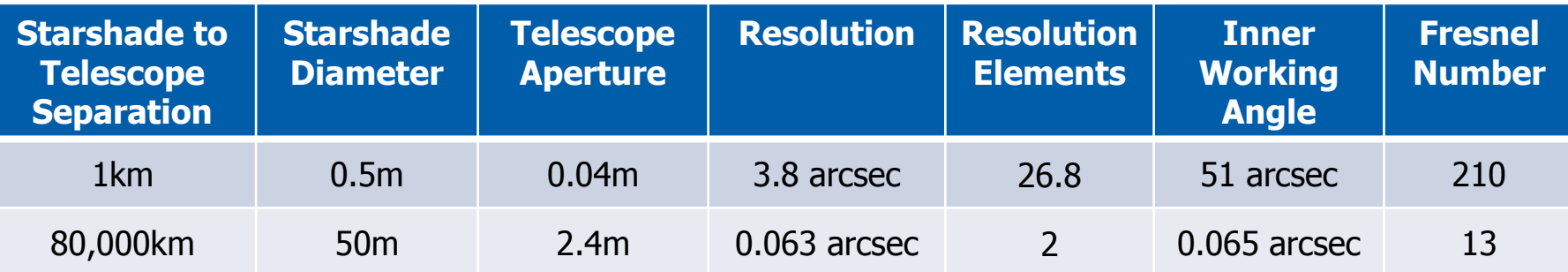

Approved for public release; NGAS Case 15-2567 dated 12/21/15.

# Testing Engineering Sensitivities – Flawed Starshade Performance

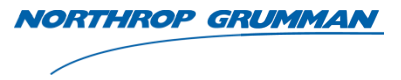

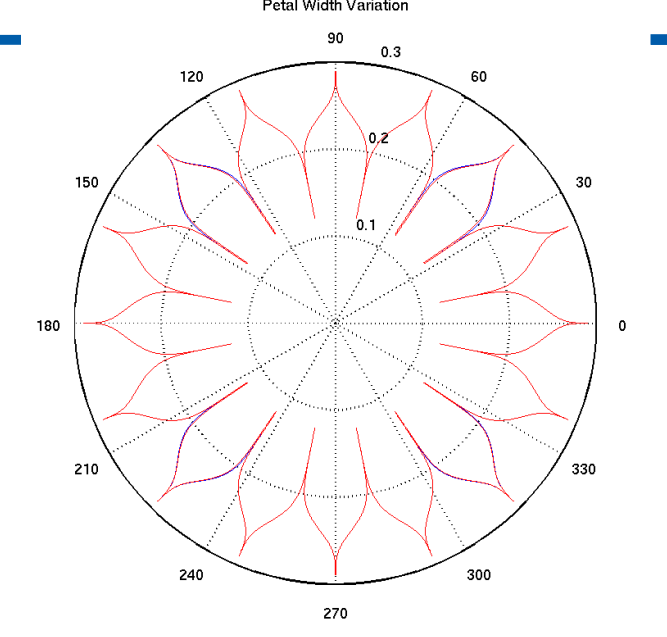

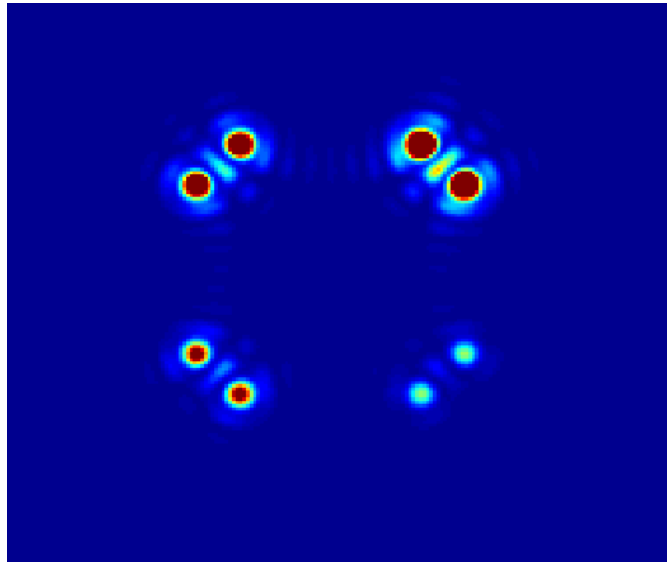

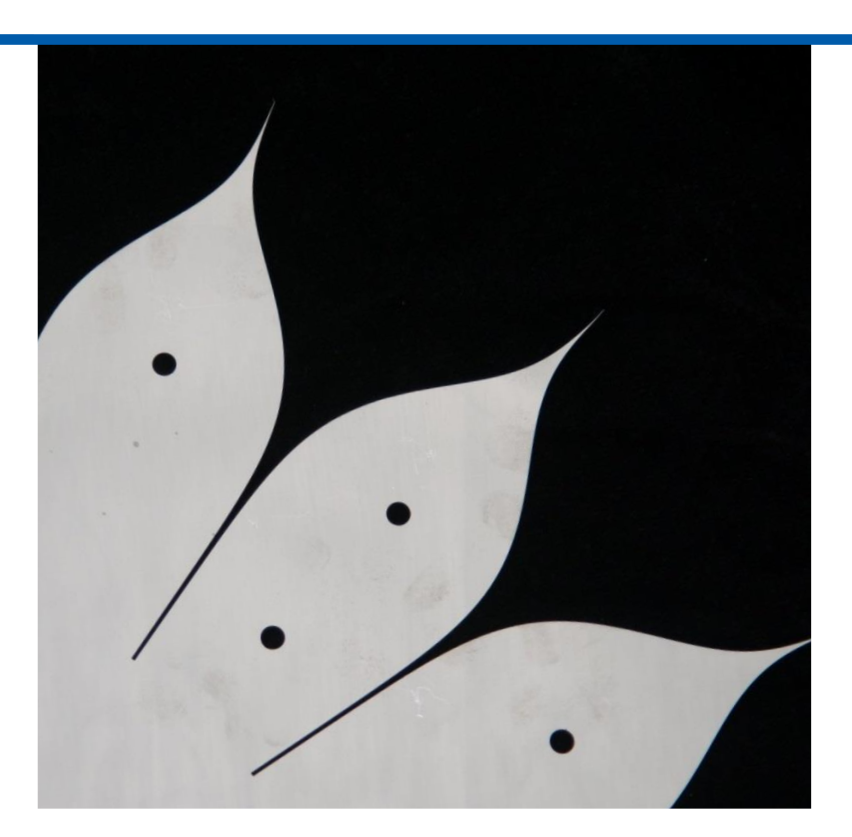

- 6 families of flaw each applied to Hypergausian and Numerically Determined Starshades
	- Simulations predict patterns field test optical lengths

#### Model Verification

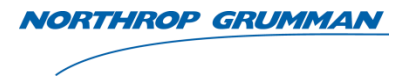

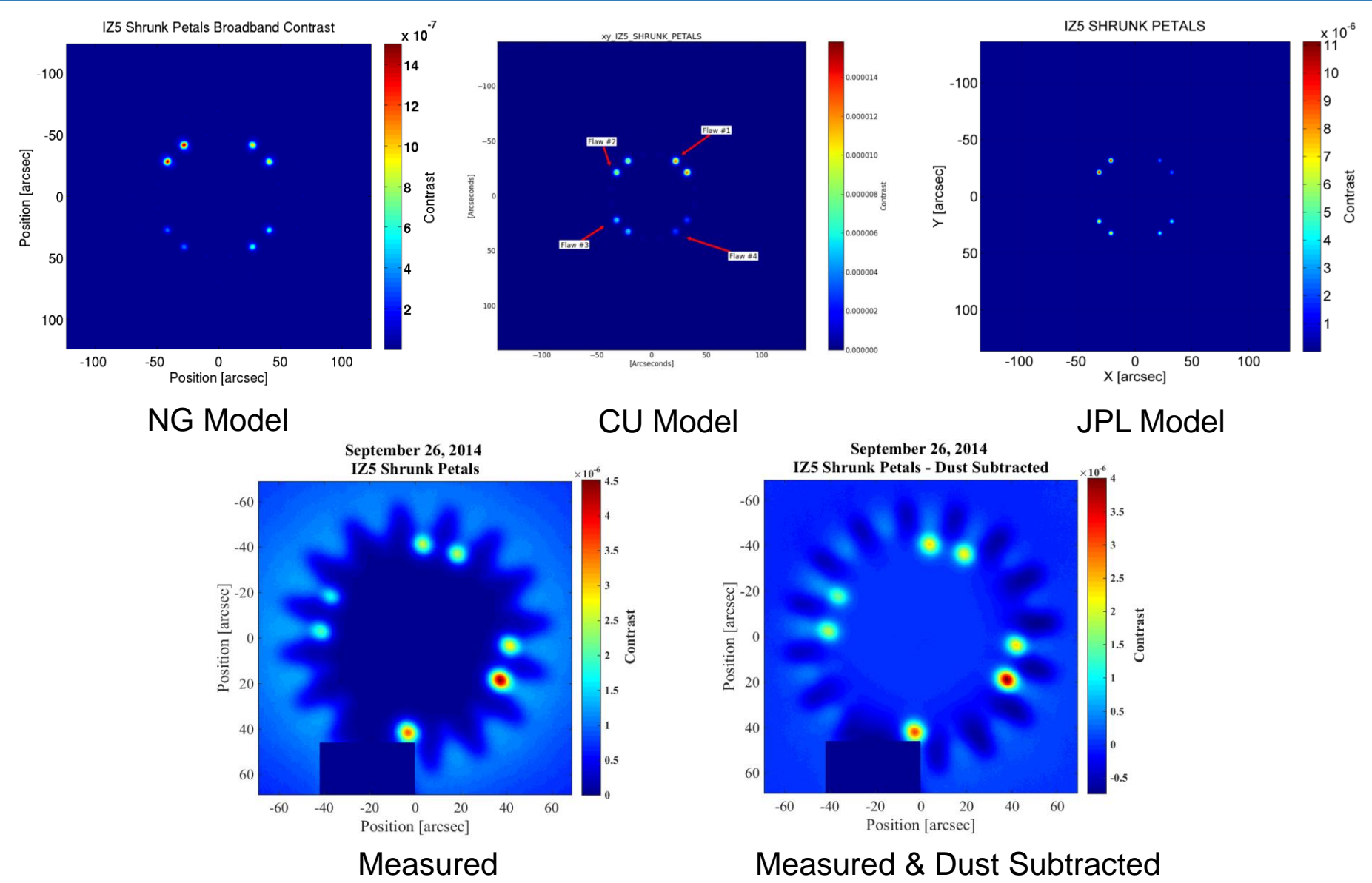

Approved for public release; NGAS Case 15-2567 dated 12/21/15.

# Model Predictions vs. Measurements: January 2016

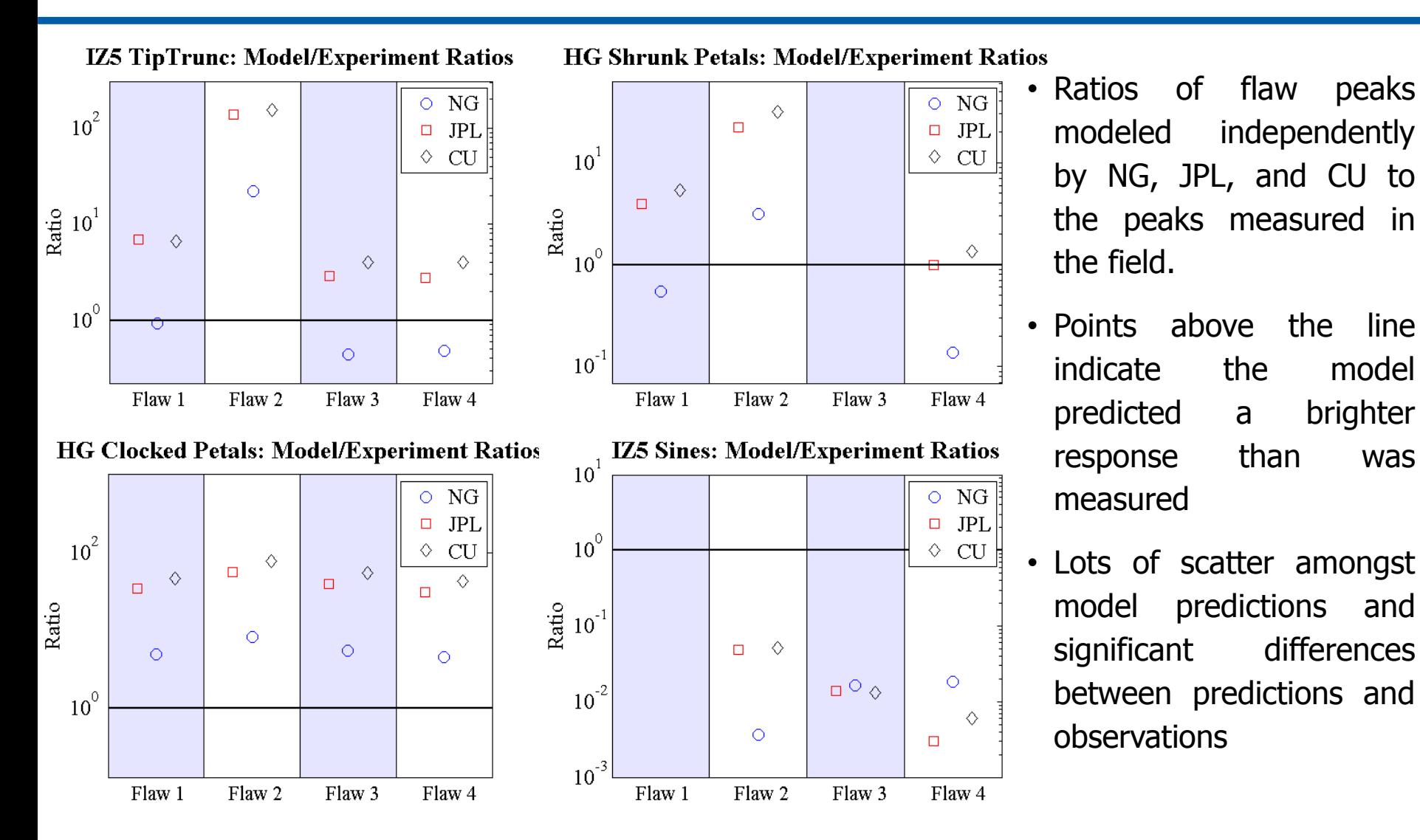

**NORTHROP GRUMMAN** 

THE VALUE OF PERFORMANCE.

**NORTHROP GRUMMAN** 

# **Optical Models of Starshades**

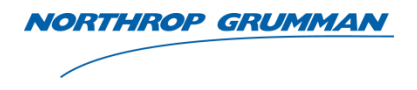

- Four groups are collaborating to investigate the differences in model predictions for field testing scenarios
	- JPL
	- CU
	- Princeton
	- Northrop Grumman
- Previous comparisons between the different models for **flight-like systems** were in agreement to within 5%
- Field testing scenarios require a **different treatment** 
	- Higher Fresnel numbers
	- Expanding beam

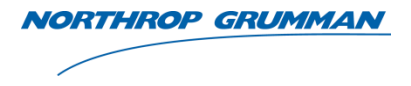

- Each group has a model with a slightly different design based on the same optical principles.
- Each model has two separate components
	- Propagating the light from the star past the starshade and to the pupil of the telescope
	- Propagating the light through the telescope and to a detector
- Two types of starshades used: Hypergaussian (HG) and IZ5
	- HG edges defined by the equation:  $A(r) = e^{(-\left(\frac{r-a}{b}\right))t}$ b n )
	- IZ5 is a numerically determined shape optimized by JPL for the Fresnel numbers and distances used in the desert tests.
- Model comparisons done at multiple wavelengths and a large range of distances between the source and the starshade
	- Distances ranged from 1 km to  $10^{17}$  km
	- Distance between starshade and telescope kept constant at 1km

• The total field at the aperture of the telescope in the presence of a starshade is given by the Fresnel-Kirchhoff diffraction integral:

$$
\psi_{S1} = \frac{1}{2i\lambda} \iint_{S1} \frac{e^{ikd}}{d} \frac{e^{ikr}}{r} \left( \vec{n}_s \cdot \frac{\vec{r}}{r} + \vec{n}_s \cdot \frac{\vec{d}}{d} \right) d\sigma_{\xi\eta\zeta}
$$

• Babinet's Principle

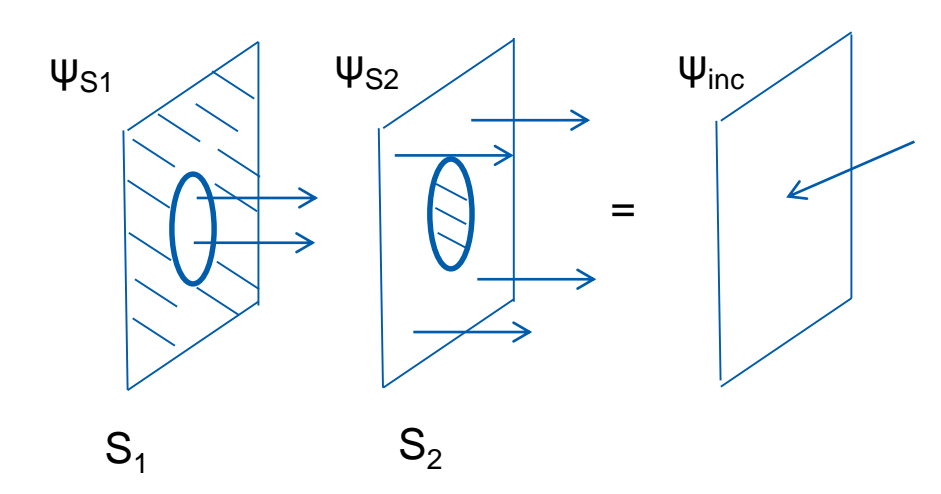

The entire plane is transparent. The field  $\psi$  is from a source propagating through the plane without diffraction

What we really want to calculate is  $\psi_{\infty}$ , that is equal to

**RTHROP GRUMMAN** 

$$
\psi_{S_2} = \psi_{inc} - \psi_{S_1}
$$

so we can calculate  $\psi_{S1}$  instead

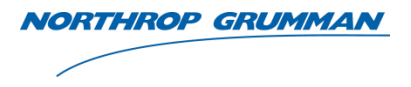

- Each group takes a different approach to evaluating the diffraction integral:
	- Princeton integrates over two dimensions using a gray pixel approximation
	- JPL applies Stokes' theorem to solve the double integral as a single integral over the boundary of the starshade
	- CU uses the Dubra-Ferrari method to reduce the double integral to a single integral
	- NG uses a Taylor expansion to calculate the integral over the radius analytically and then numerically over θ using Chebychev integration
- **Convergence of all the models using different approaches to evaluating the diffraction integral increases the robustness of the solution**

### Telescope Model

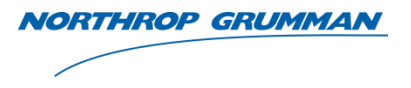

- Telescope aperture: 2cm in radius
- Focal length: 2.032m
- Pixel size of 0.25 arcsec
- Diffraction limit: 3.77 arcsec
- Actual pixel size for observations: 0.5487 arcsec

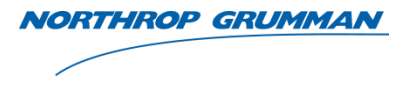

- All groups had bugs that needed to be resolved over the course of our work since January
	- Focus location
	- Pixel resolution
	- Capability of the model to handle a large range of distances
	- Consistent valley depths
- Use of the exact same petal edge for the flaws
	- Different model inputs makes this challenging
- Number of points along the edge required:
	- Perfect starshade
	- Capture the impact of the flaws
- Comparing peak values vs. integrated energy from individual flaws

# Pupil Plane Comparison Example: IZ5 at 1km

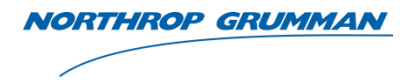

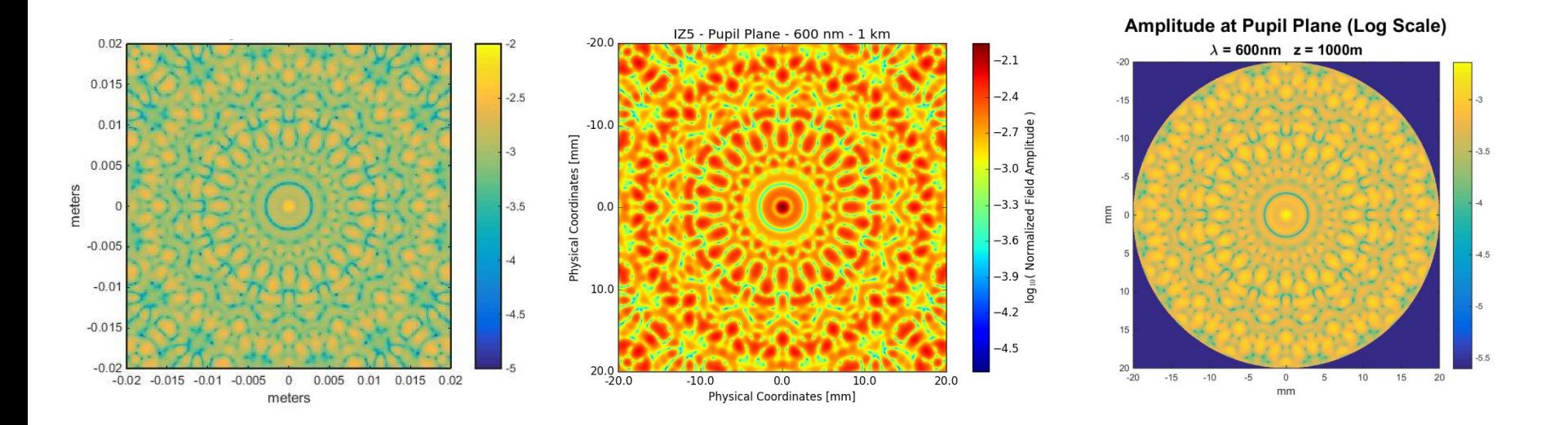

- Wavelength 600nm
- From left to right: JPL pupil plane, CU pupil plane, and NG pupil plane
- Qualitative comparisons over the entire pupil look good
	- Same morphology
	- Similar values

#### Pupil Plane Comparison Example – HG at 2km

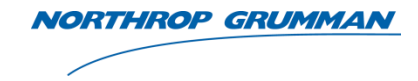

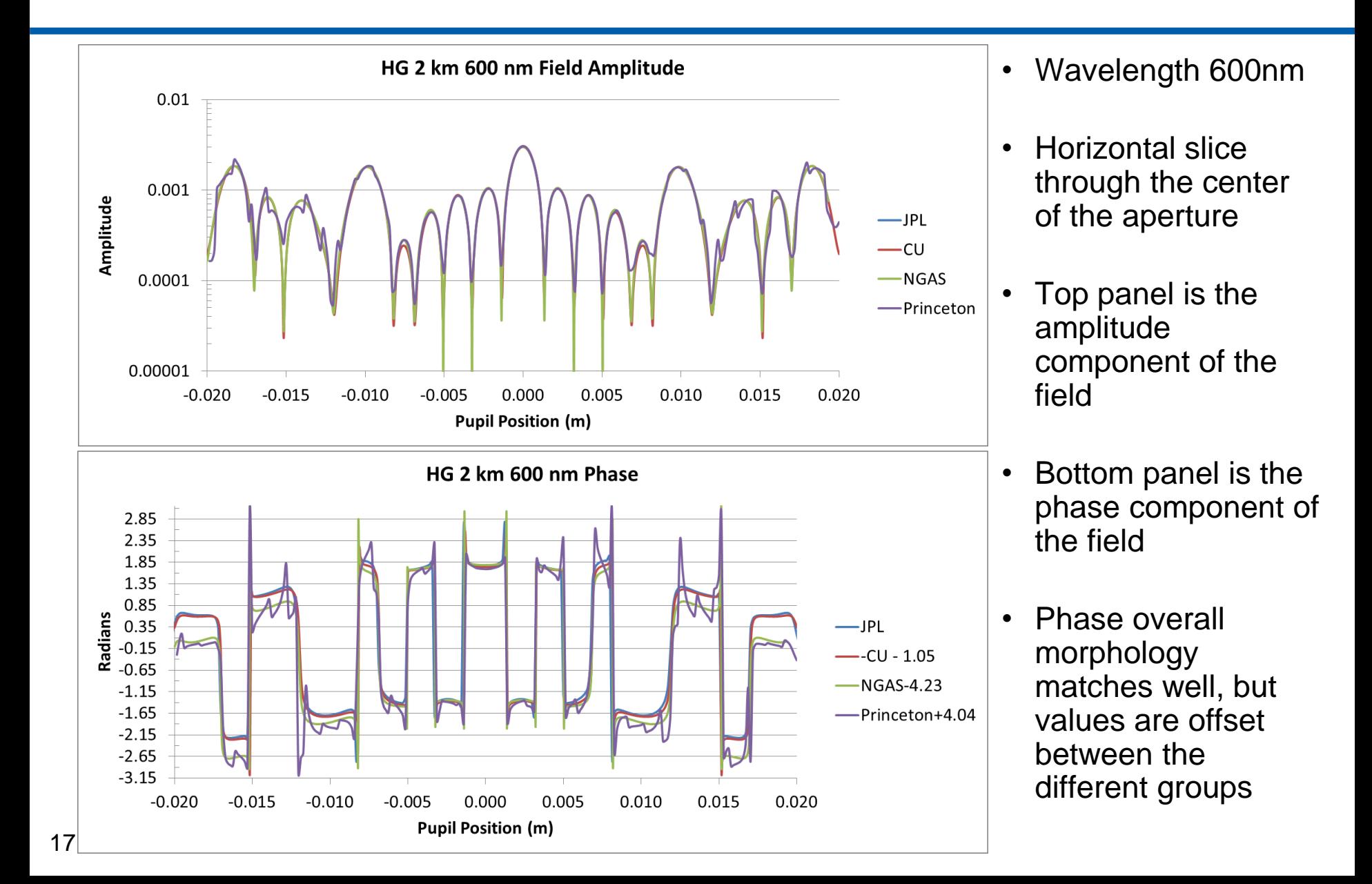

# Image Plane Comparison

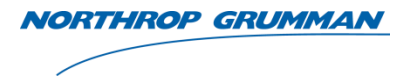

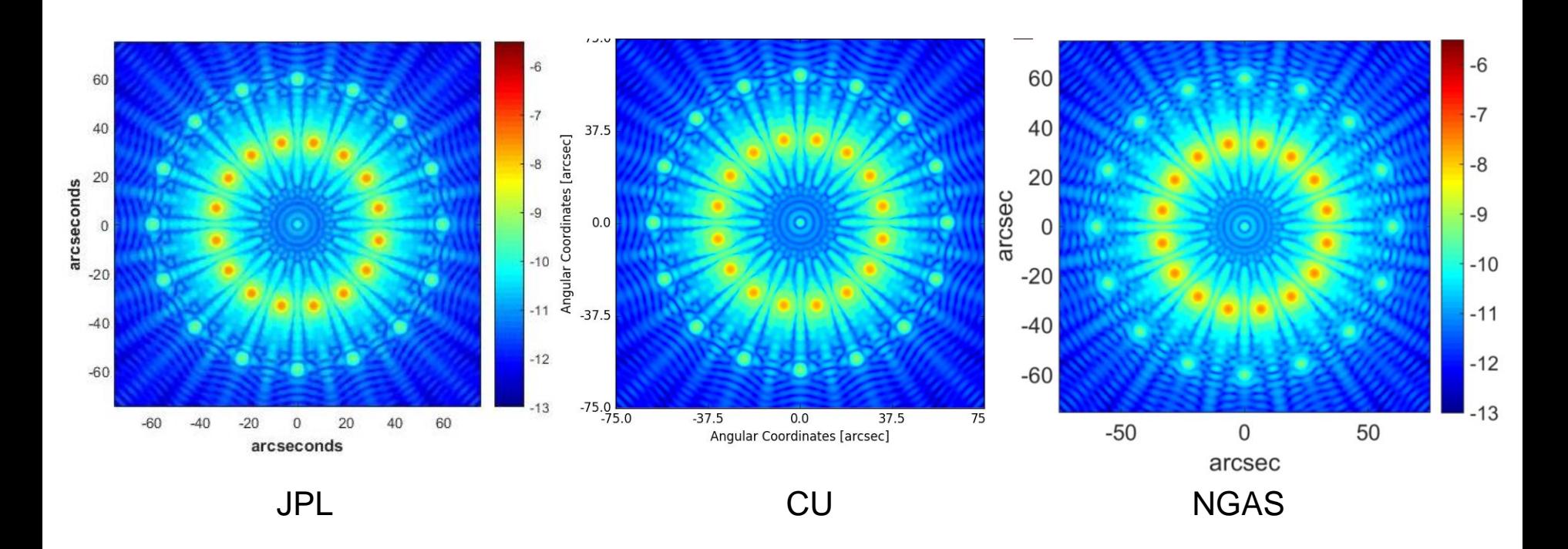

- Broadband images of the perfect HG starshade at a distance of 2km from the source
- All images shown on the same scale

### Image Plane Comparison Examples

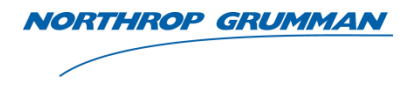

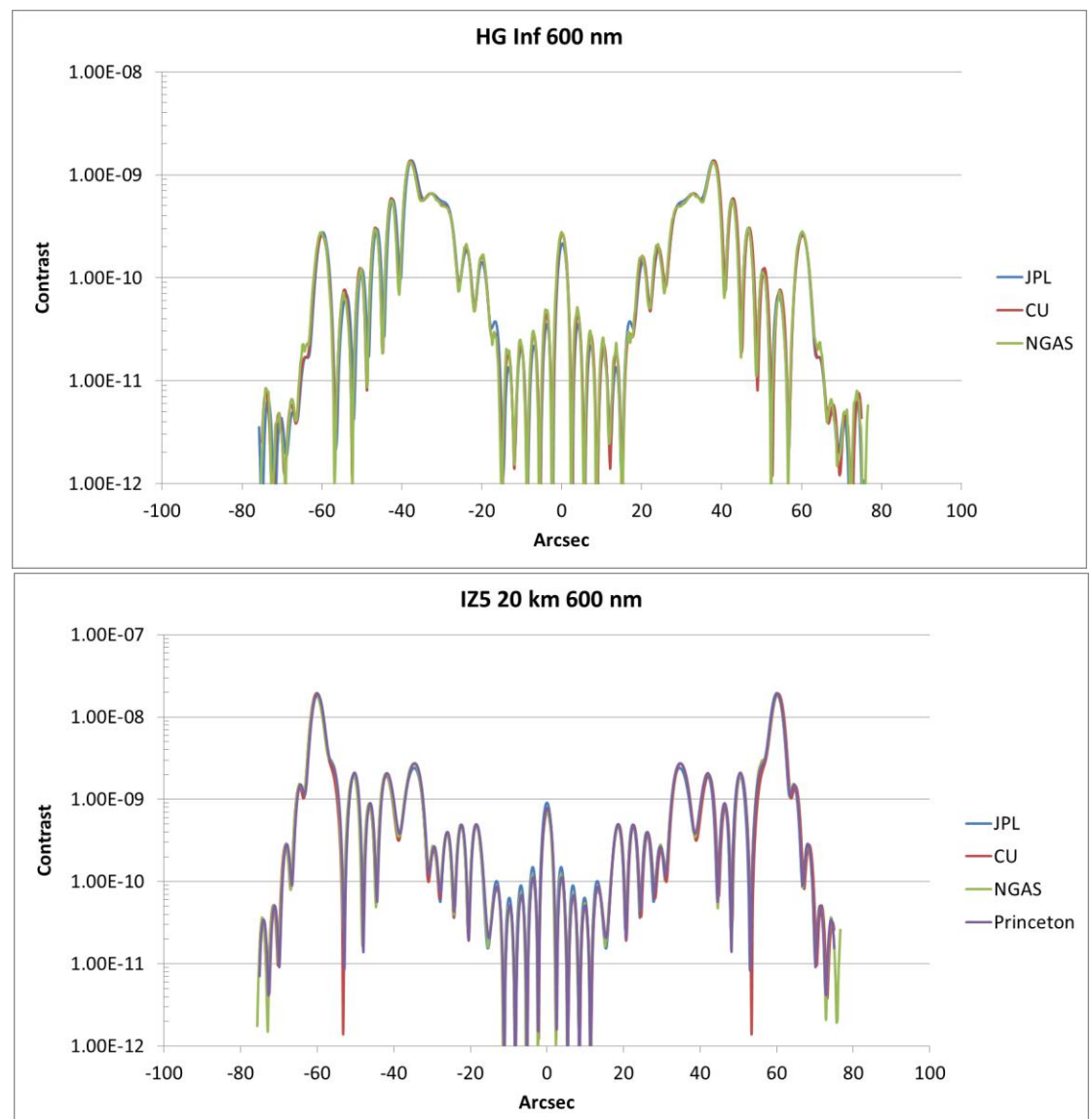

- Above left is a comparison of a horizontal cut through the image plane for a source placed at infinity and using a HG starshade
- Below left is a comparison of a horizontal cut through the image plane for a source placed at 20km and using an IZ5 starshade
- Models agree well amongst all the groups

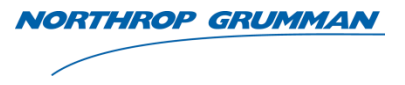

- 6 types of flaws were defined for use in desert testing:
	- Truncated valleys
	- Truncated tips
	- Lateral in plane rotation of the petals (petal clocking)
	- Shrunk petals petals narrower than expected
	- Sines on edges sine wave added on top of the nominal edge shape
	- Displaced edges a section of the petal displaced outward from the nominal edge
- More complete description of the flaws (size, placement, etc.) is available in our 2012 TDEM Final Report
- Modeling of all flaws in progress
- We present our findings here for truncated tips, shrunk petals, and sines

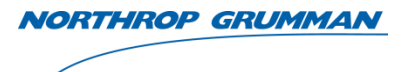

#### Flawed Starshade – Tip Truncation

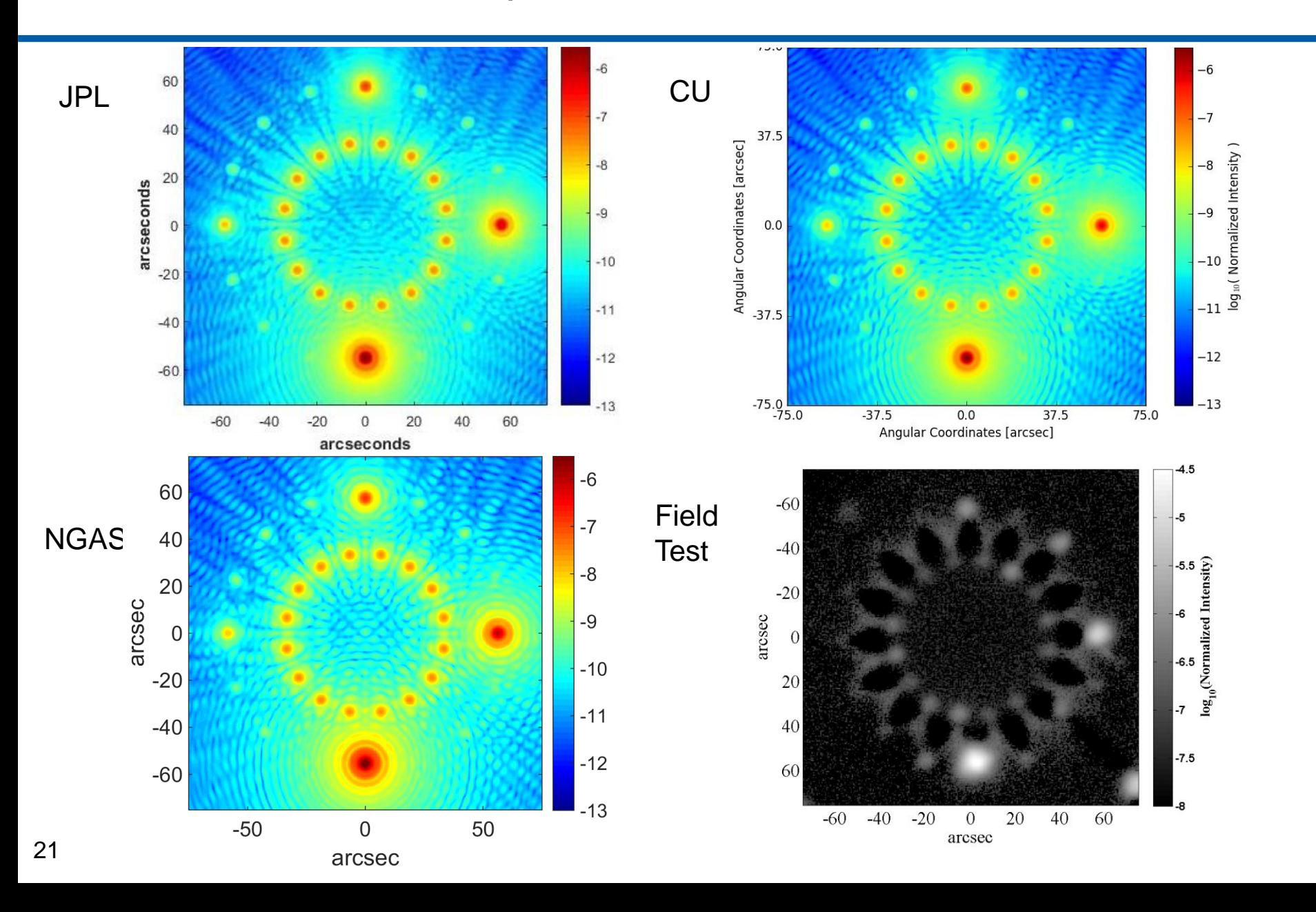

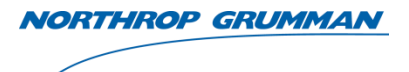

#### Flawed Starshade – Shrunk Petals

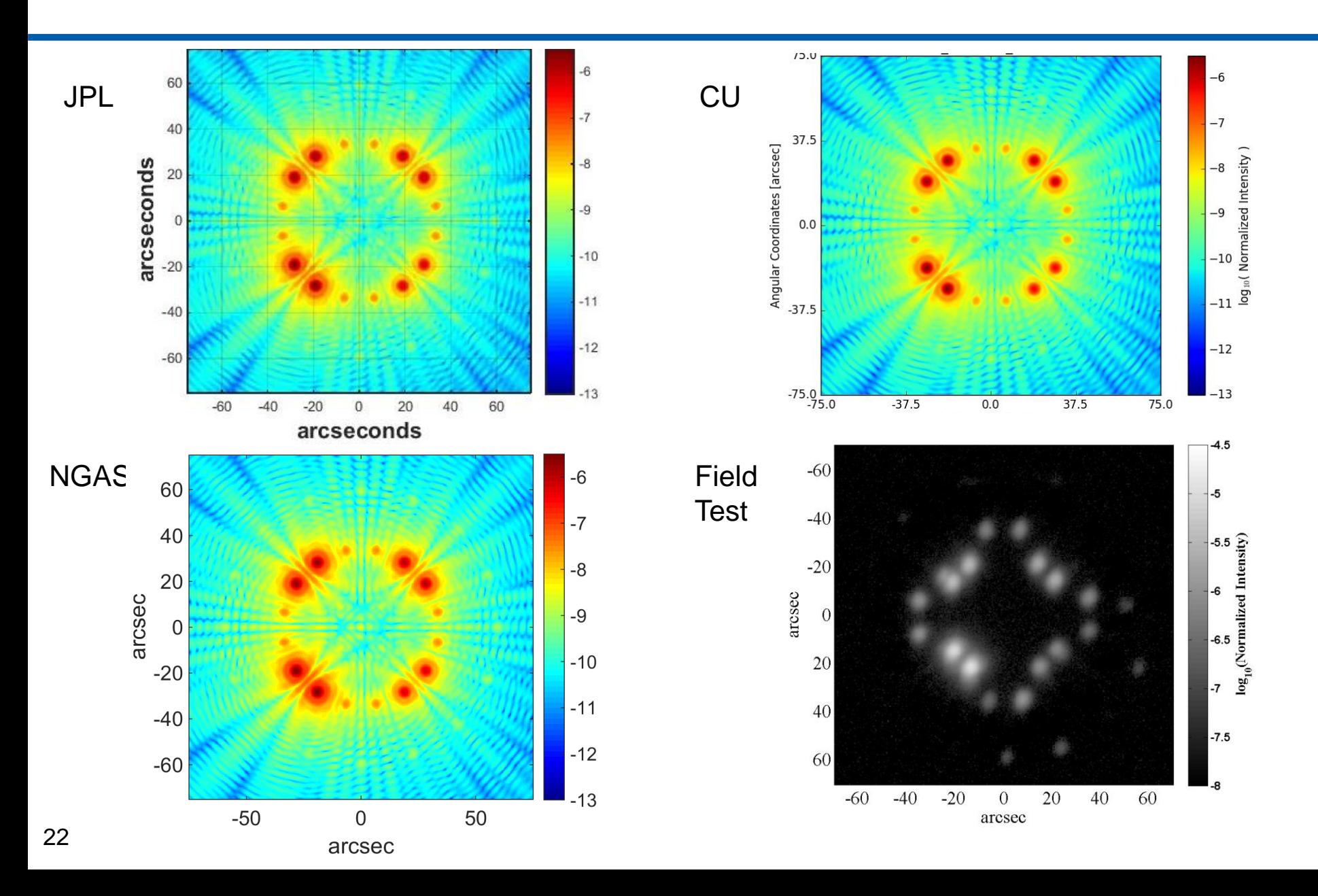

#### Flawed Starshade – Sines on Edges

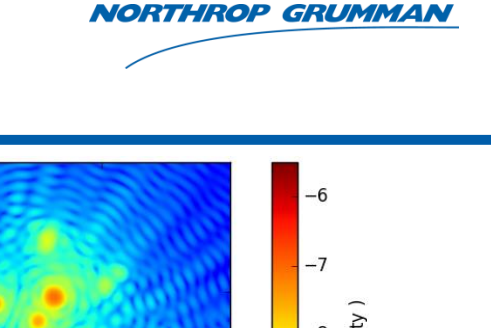

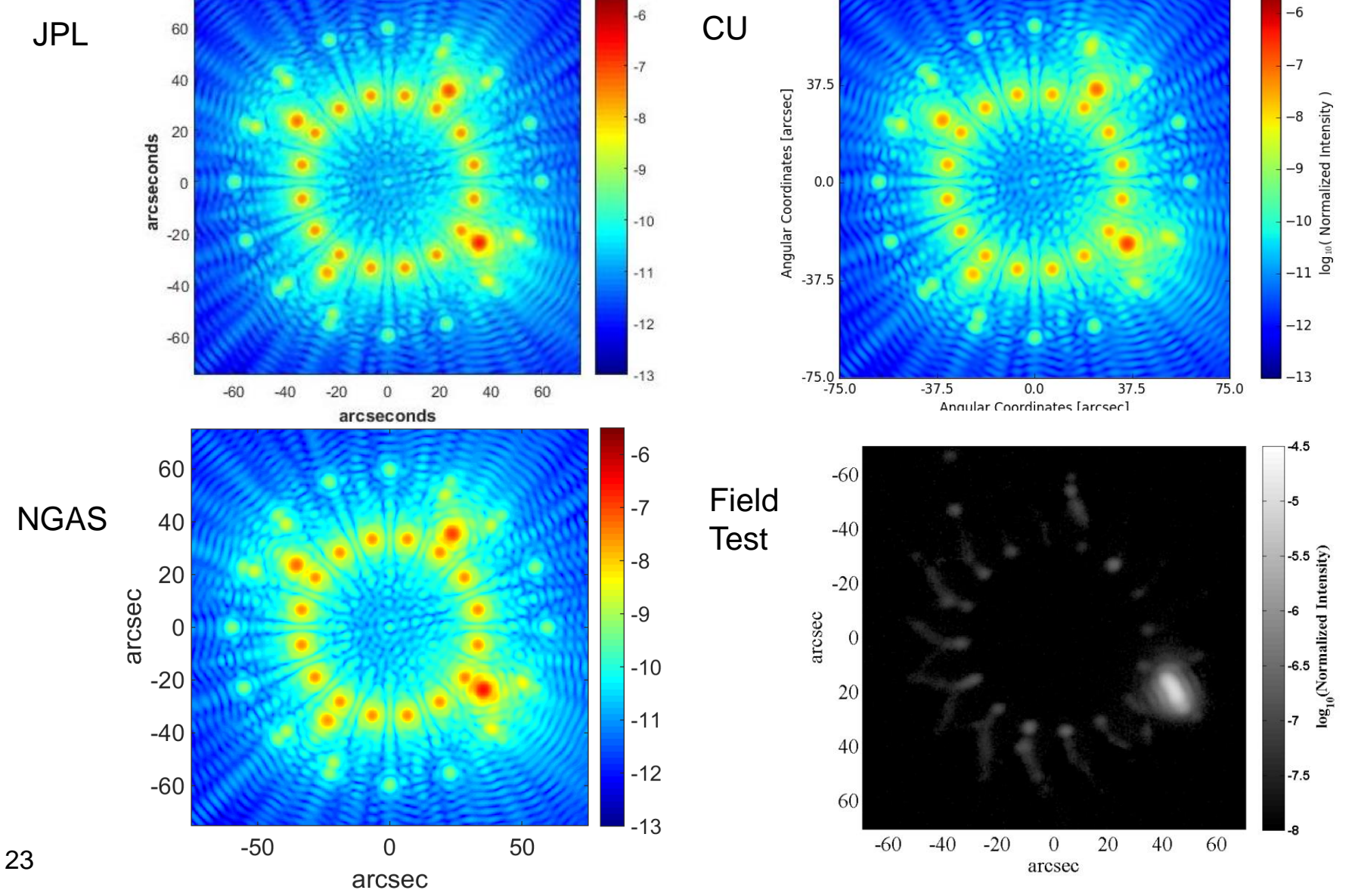

 $15.0$ 

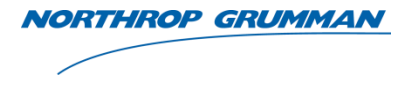

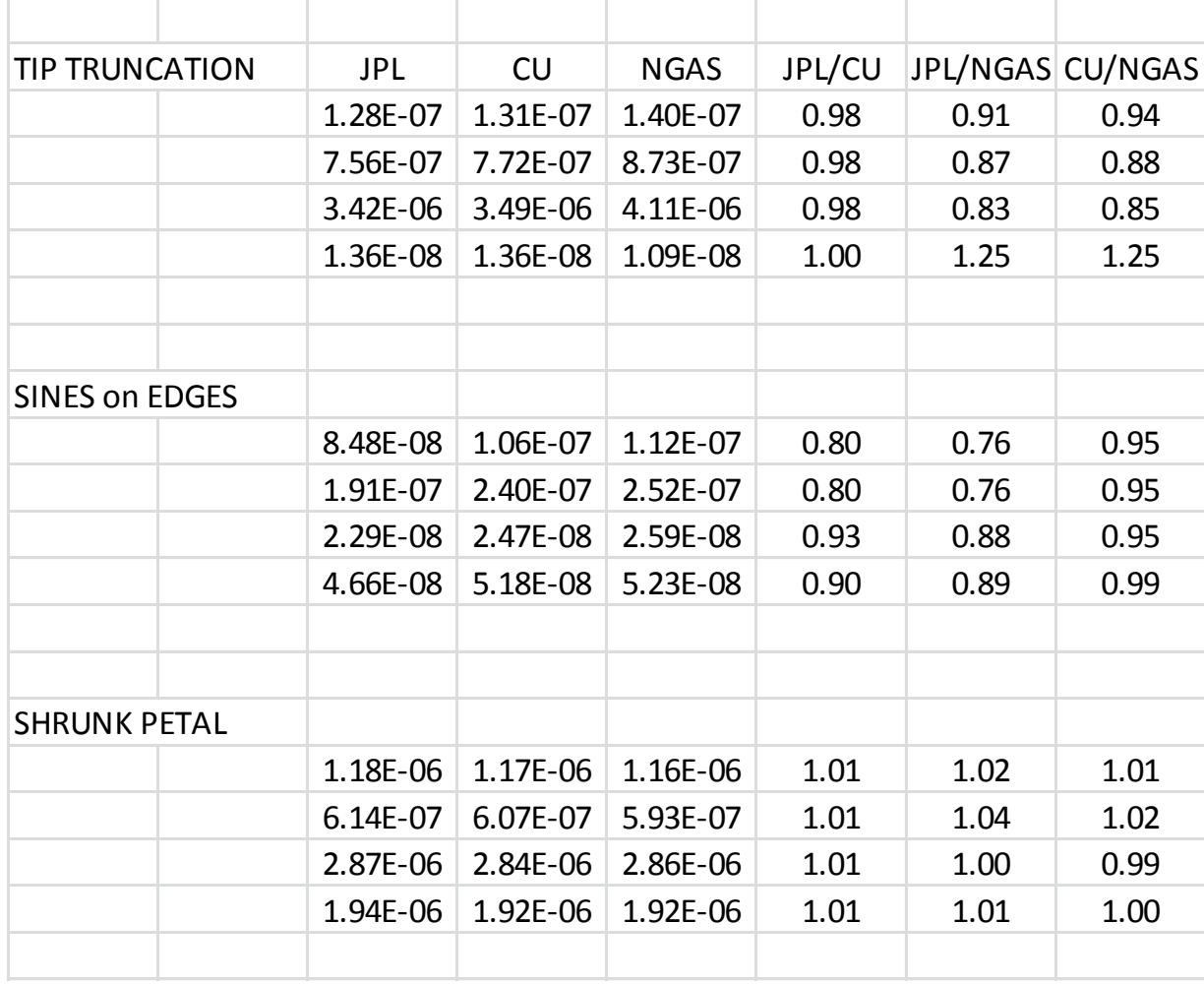

- Different flaws show different levels of agreement between the groups
- Work is ongoing investigating the cause of these differences

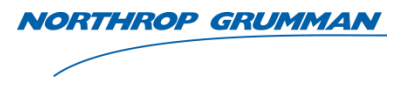

- Resolve differences in phase
	- We need to have a clear understanding of the differences
- Point to point comparison of the entire image plane
- Run all the flaws at higher wavelength resolution and combine to compare with results from October 2015 campaign.
	- Current results are at 50nm resolution, 25nm resolution desired
	- Add blurring effects to match PSF of observations
	- Detailed comparison for each flaw
	- Make measurements of as-built starshades to input into models
- Study the effects of misalignment between the source and the starshade
- Simulation of Princeton tube test mask
- Simulation of McMath observations
- Modelling of flaws same relative scale as flight flaws to inform flight error budget

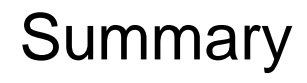

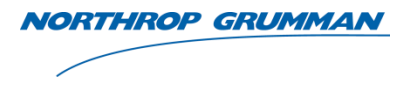

- Optical models have been tested using a variety of scenarios
	- Different distances
	- Single wavelengths and broadband
	- Two starshade designs
	- 6 different flaw types
- The last 6 months has brought the differences between the different optical models from an order of magnitude down to less than 20%
- Goal is to get the models to agree with each other to within 5%
- Still have additional work to do comparing model predictions with field testing observations

# THE VALUE OF PERFORMANCE.

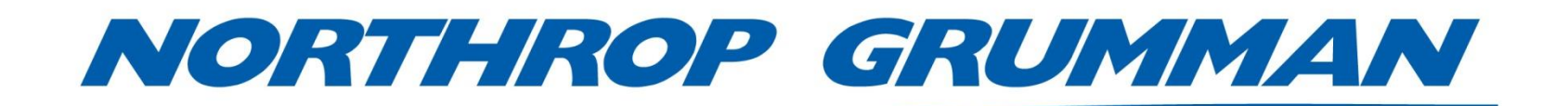